**Кодирование и обработка графической информации**

#### **Двоичное кодирование в компьютере**

Вся информация, которую обрабатывает компьютер должна быть представлена двоичным кодом с помощью двух цифр: **0** и **1**. *Эти два символа принято называть двоичными цифрами или битами*.

- С помощью двух цифр 0 и 1 можно закодировать любое сообщение. Это явилось причиной того, что в компьютере обязательно должно быть организованно два важных процесса: кодирование и декодирование.
- **Кодирование преобразование входной информации в форму, воспринимаемую компьютером, т.е. двоичный код.**
- **Декодирование преобразование данных из двоичного кода в форму, понятную человеку.**

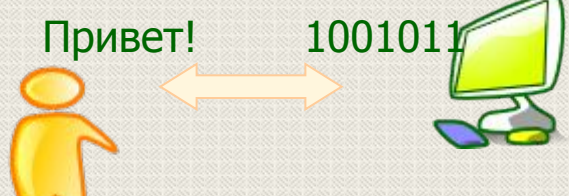

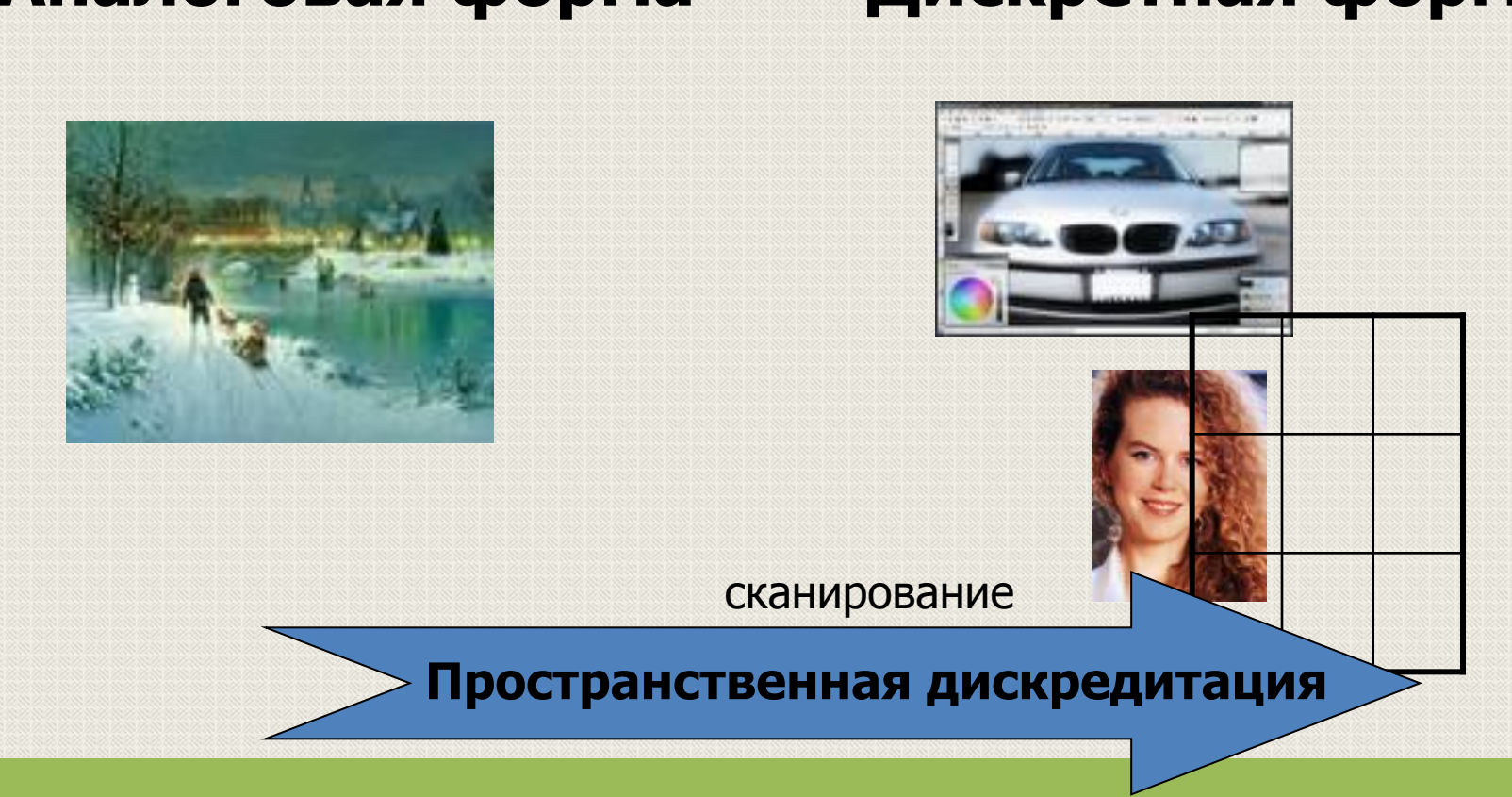

## **Аналоговая форма Дискретная форма**

## **Графическая информация**

## **Кодирование графической информации**

 Графический объект в компьютере может быть представлен как растровое или векторное изображение. От этого зависит и способ кодирования.

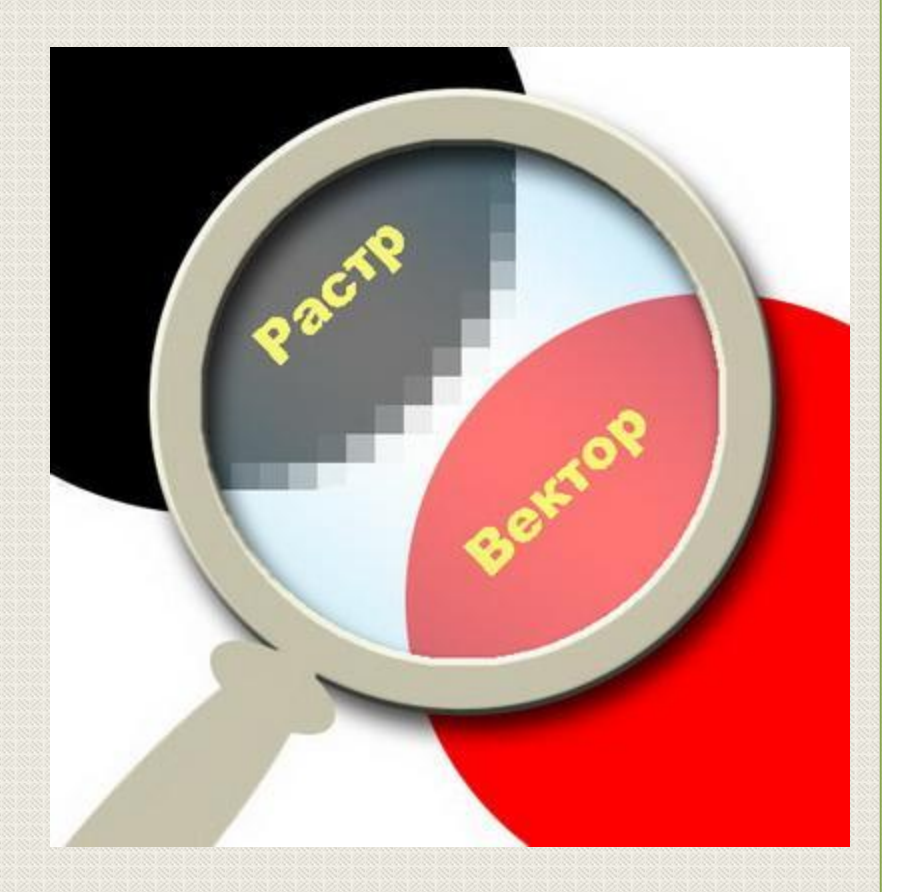

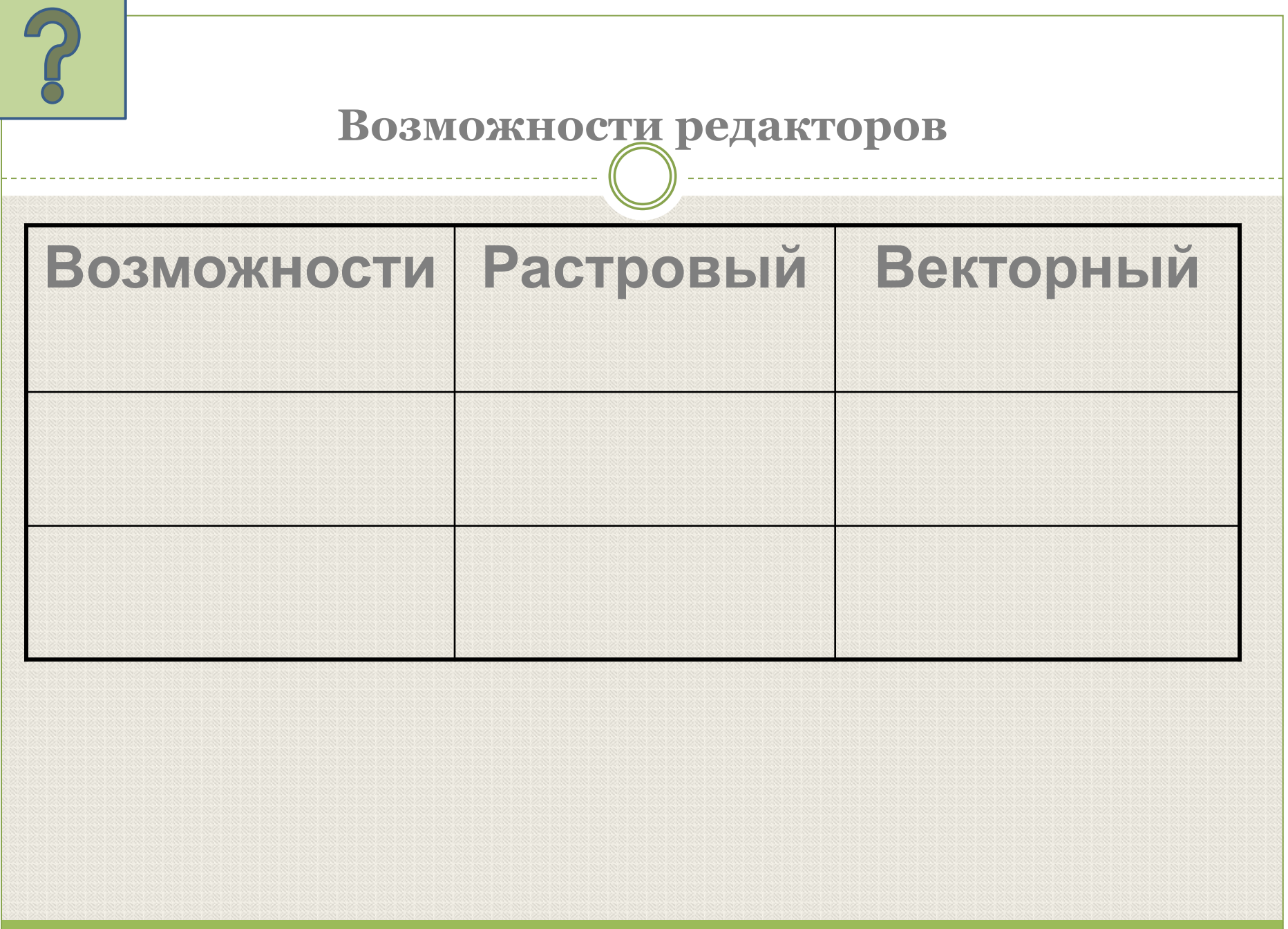

## Растровая графика

**Растровая графика** — (bitmap) данная графика представляет собой сетку пикселей или цветных точек (обычно прямоугольную) на компьютерном мониторе, бумаге и других отображающих устройствах и материалах. Данная точка называется - <u>растр</u>.

6

Растровую графику редактируют с помощью растровых графических редакторов.

Создается растровая графика фотоаппаратами, сканерами, непосредственно в растровом редакторе.

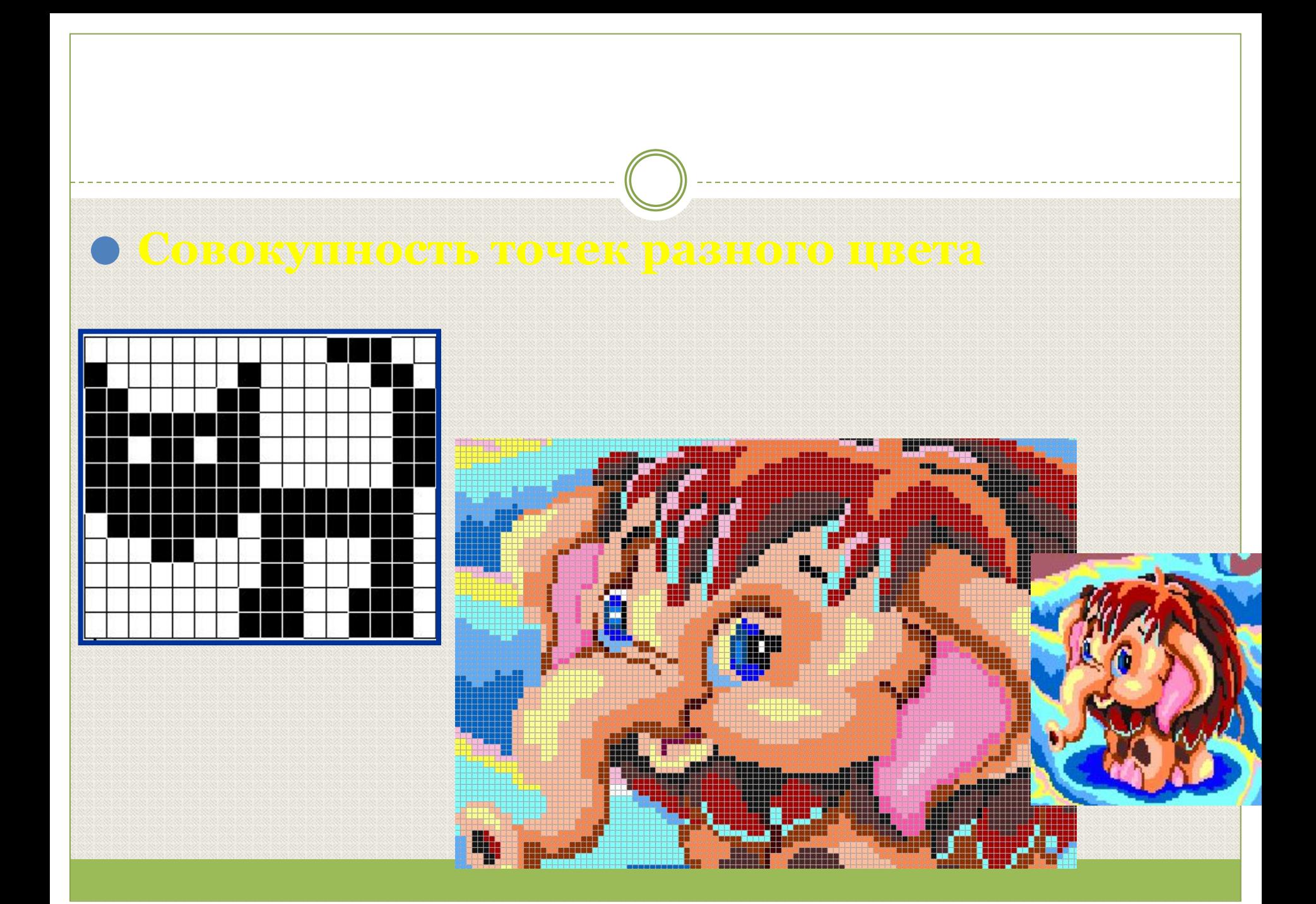

### Важными характеристиками изображения

#### являются:

- 1. количество пикселей **разрешение (dpi).**  Может указываться отдельно количество пикселей по ширине и высоте (1024\*768, 640\*480,… ,1280\*1024);
- 2. количество используемых цветов или **глубина цвета (бит);**
- **3. цветовое пространство** (цветовая модель) RGB, CMYK, XYZ, YCbCr и др.
- **4. объем растрового изображения (байт) равен** произведению количества точек на информационный объем одной точки, который зависит от количества возможных цветов.

## **РАЗРЕШАЮЩАЯ СПОСОБНОСТЬ**

**РАЗРЕШАЮЩАЯ СПОСОБНОСТЬ** растрового изображения определяется количеством точек как по горизонтали, так и по вертикали на единицу длины изображения.

Чем меньше размер точки, тем больше разрешающая способность.

Величина **РАЗРЕШАЮЩЕЙ СПОСОБНОСТИ** выражается в dpi (количество точек в полоске изображения длиной 2,54 см (дюйм))

## Изображение может иметь различный размер, которое определяется **количеством точек по горизонтали и вертикали.**

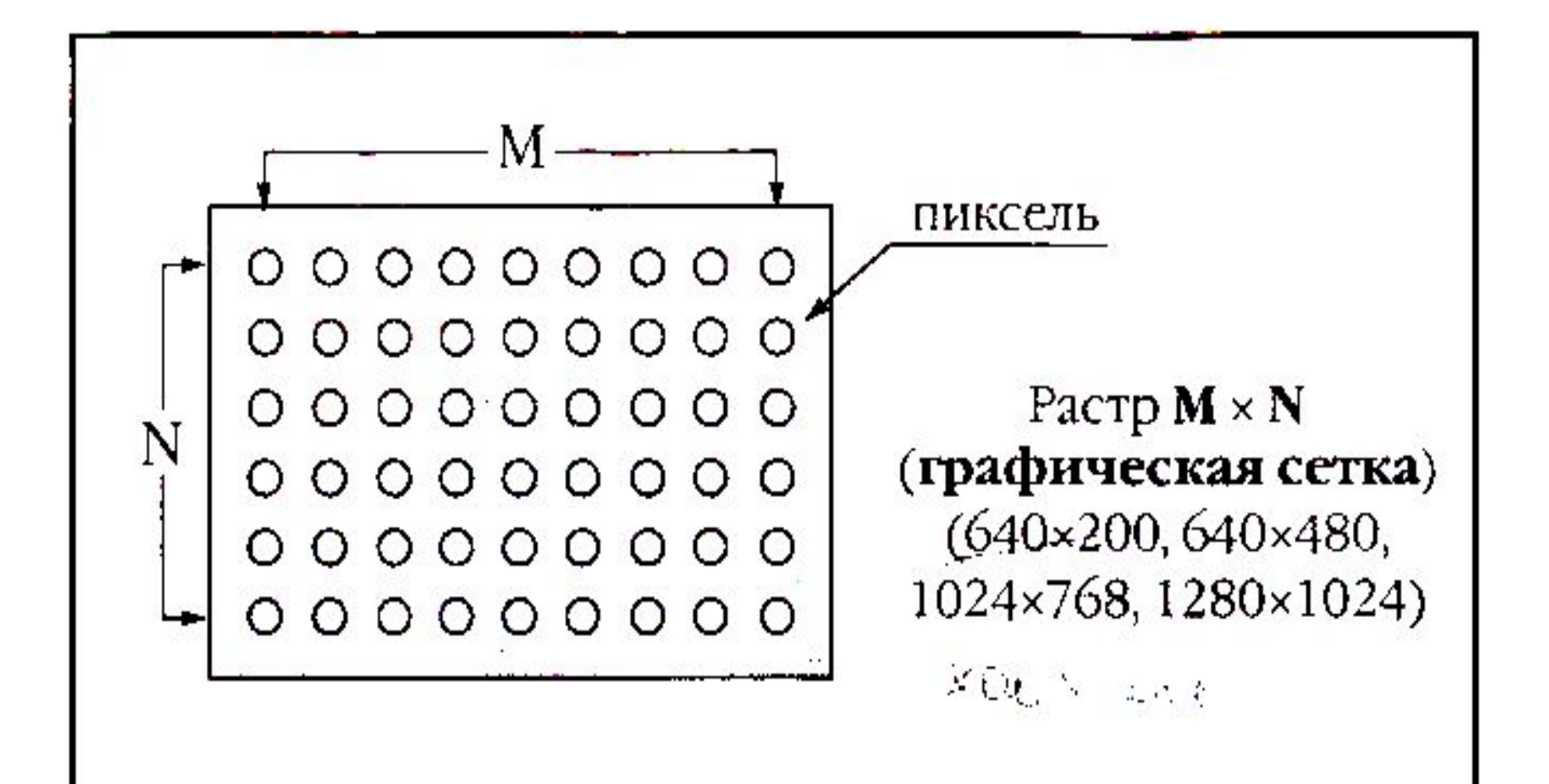

## **ГЛУБИНА ЦВЕТА**

Количество информации, которое используется для кодирования цвета одной точки изображения, называется **ГЛУБИНОЙ ЦВЕТА**

Каждый цвет можно рассматривать как возможное состояние точки,

тогда количество цветов, отображаемых на экране монитора может быть вычислено по формуле **K=2<sup>I</sup>** , где **K** – количество цветов, **I** – глубина цвета или битовая глубина.

## Растровое изображение

а) кодирование черно-белого изображения:

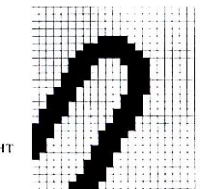

подсказка: рассмотрим фрагмент

фрагмент для кодирования

б) кодирование цветного изображения или изображения с полутонами:

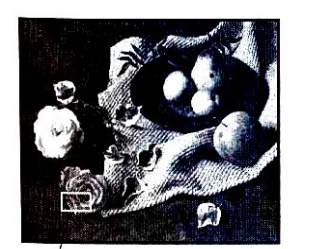

Фрагмент

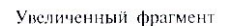

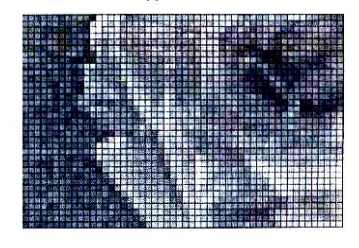

В простейшем случае (черно-белое изображение без градаций серого цвета). Каждая точка экрана может иметь лишь **два состояния** – «черная» или «белая» , что можно закодировать двумя цифрами 0 и 1.

т.е. для хранения ее состояния необходим **1 бит.** 

## Глубина цвета

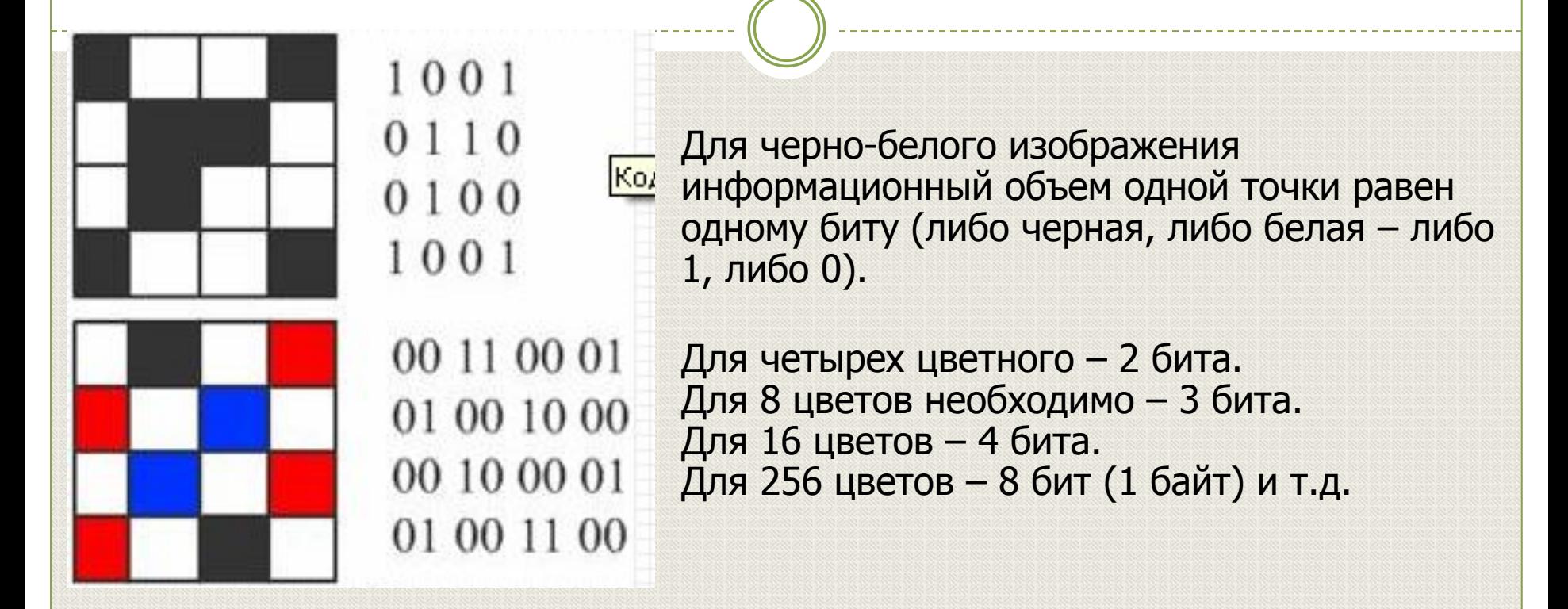

**Количество цветов в палитре (N) и количество информации, необходимое для кодирования каждой точки (i), связаны между собой и могут быть вычислены по формуле:**

**N=2<sup>i</sup>**

Для того чтобы на экране монитора формировалось изображение, информация о каждой его точке храниться в видео памяти ПК.

**Рассчитаем объем видеопамяти для наиболее распространенного в настоящее время графического режима (800х600 точек, 16 бит на точку):**

**Всего точек на экране 800х600 = 480 000 точек 480 000х16 бит = 7 680 000 бит = 960 000 байт = 937,5 Кбайт ≈ 938 Кбайт**

## **Аналогично рассчитывается необходимый объем видеопамяти для других графических режимов:** Режим экрана Глубина цвета (бит на точку) **4 8 16 24 32** 640х480 800х600 938 Кб 1024х768 1280х1024

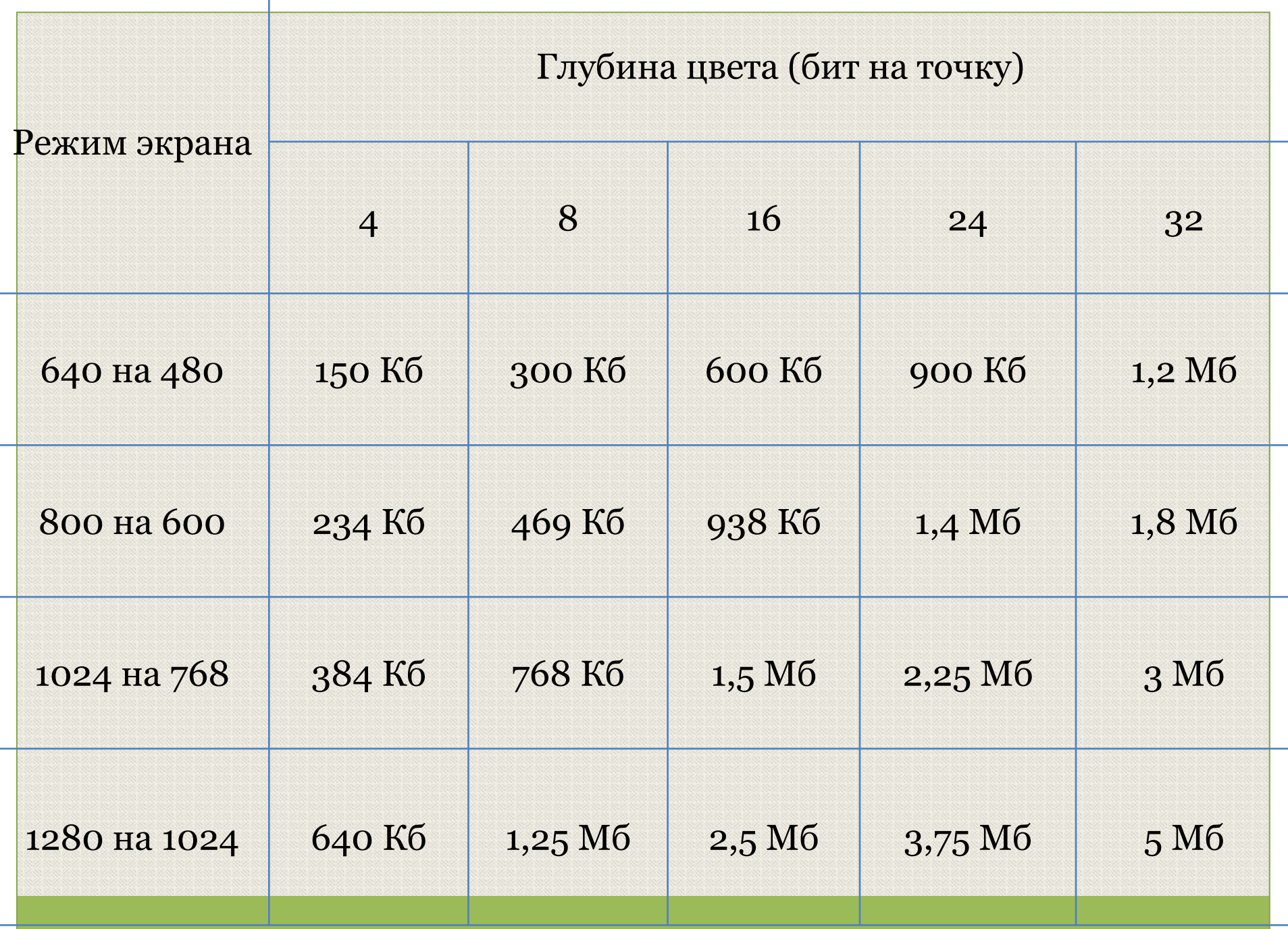

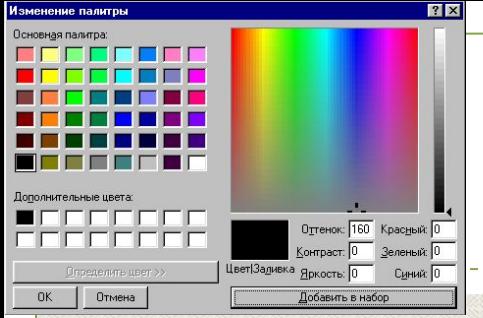

## **Палитра**

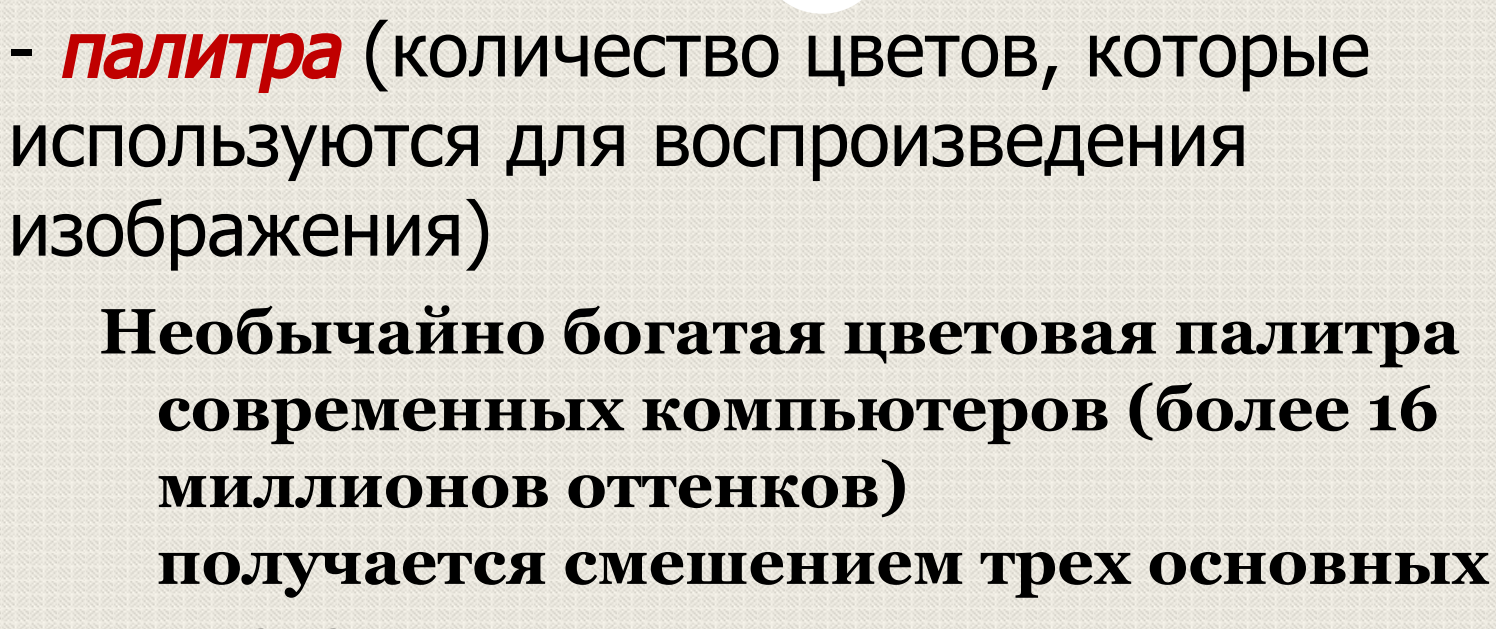

**цветов:**

**красного, зеленого и синего.**

**Такая цветовая модель называется RGB (Red, Green, Blue)**

## **Различные цвета получаются из трех основных - красного, зеленого и синего.**

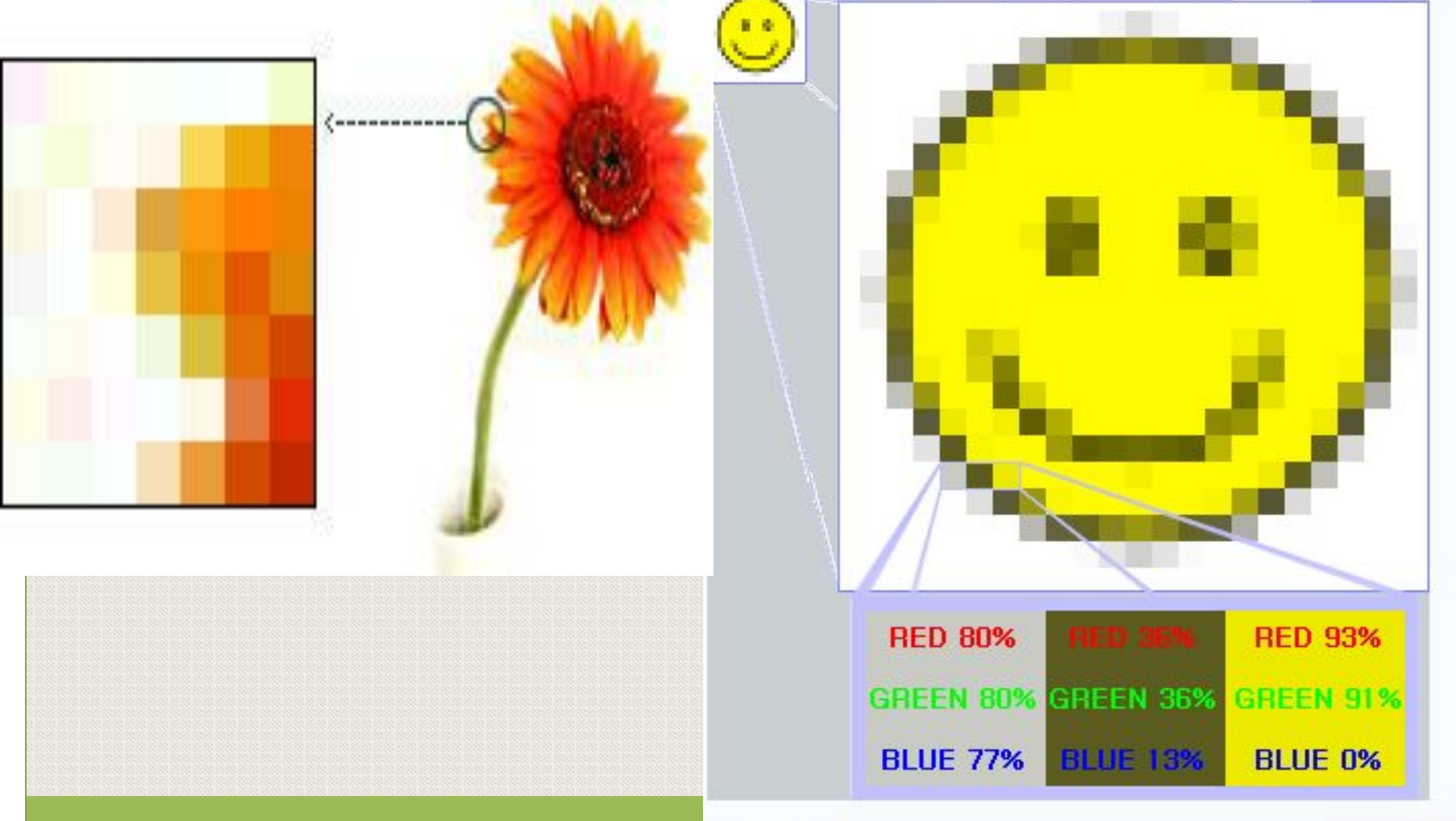

Rgb-raster-image.png (9KB, MIME type: image/png)

**Наиболее распространенными глубинами цвета являются 4,8,16, и 24 бита на точку.**

## Зная глубину цвета, можно по формуле вычислить количество цветов в палитре.

## Расчет объема видеопамяти

Информационный объем требуемой видеопамяти можно рассчитать по формуле:

**Iпамяти=i \* X \* Y**

где  $I_{\text{max}n}$  – информационный объем видеопамяти в битах;

X \* Y – количество точек изображения (по горизонтали и по вертикали);

i – глубина цвета в битах на точку.

ПРИМЕР. Необходимый объем видеопамяти для графического режима с пространственным разрешением 800 х 600 точек и глубиной цвета 24 бита равен:

 $I<sub>памяти</sub> = 24 * 600 * 800 = 11 520 000 6 $\mu$ T =$  $= 1$  440 000 байт  $= 1$  406, 25 Кбайт  $= 1$ , 37 Мбайт

# **Палитры цветов в системах цветопередачи RGB, CMYK, HSB**

#### **Палитра цветов в системе цветопередачи RGB**

Cvan

**С экрана монитора** человек воспринимает цвет как сумму излучения трех базовых цветов (red, green, blue).

Цвет из палитры можно определить с помощью формулы: Red

## Цвет = R + G

**Blue** 

Где R, G, B принимают значения от 0 до тах

Так при глубине цвета в 24 бита на кодирование каждого из базовых цветов выделяется по 8 битов, тогда для каждого из цветов возможны  $N=2^8=256$ уровней интенсивности.

## **Формирование цветов в системе RGB**

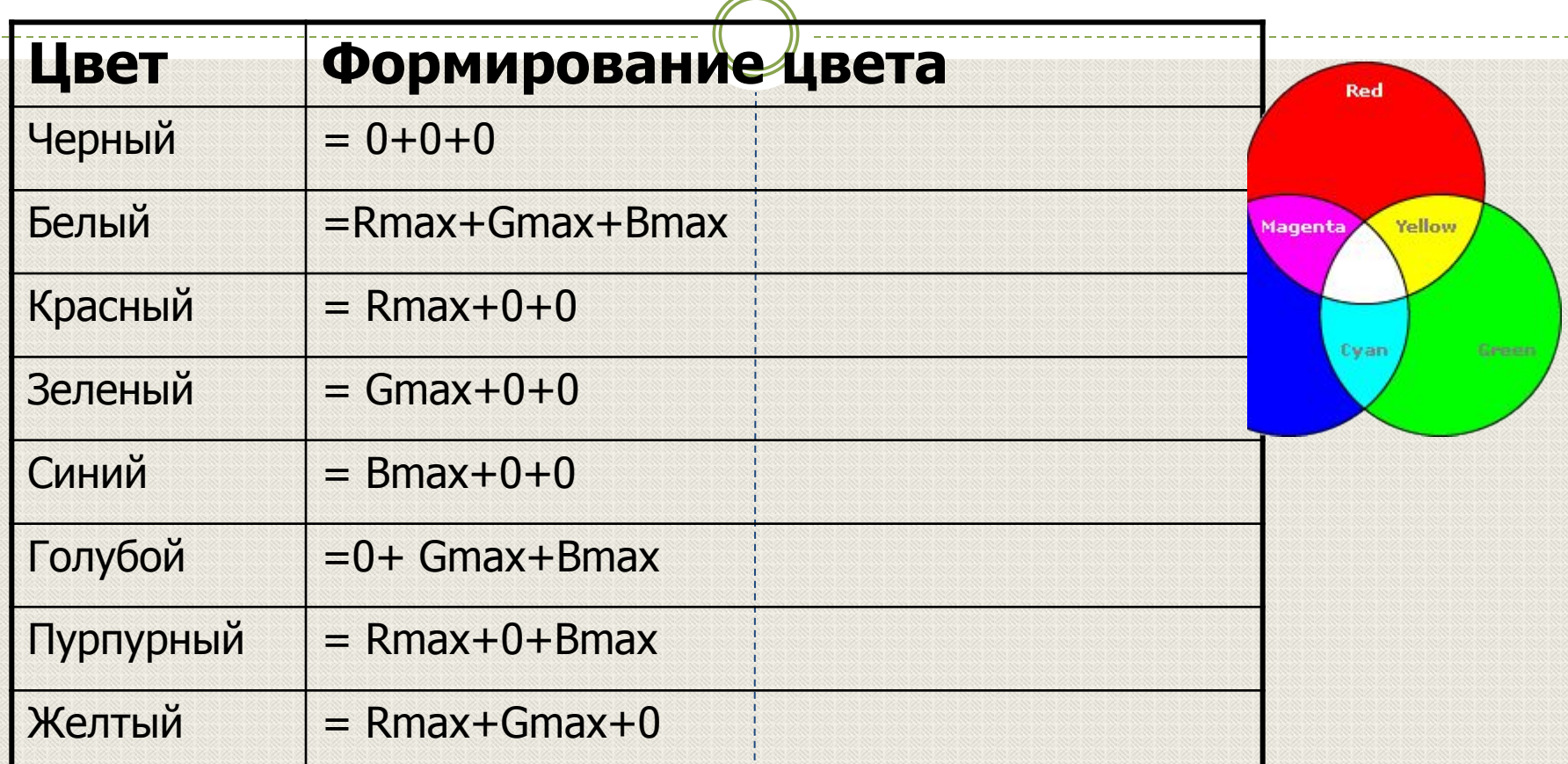

**В системе RGB палитра цветов формируется путем сложения красного, зеленого и синего цветов**

### **Палитра цветов в системе цветопередачи CMYK**

#### **При печати изображений на принтере**

используется палитра цветов CMYK. Основными красками в ней являются **Cyan** – голубая, **Magenta** – пурпурная и **Yellow** - желтая.

#### **Получается в результате наложения голубой, пурпурной, желтой и черной красок**

Система CMYK в отличие от RGB, основана на восприятии не излучаемого, а отражаемого света.

Так, нанесенная на бумагу голубая краска поглощает красный цвет и отражает зеленый и синий цвета.

Цвета палитры CMYK можно определить с помощью формулы:

## **Цвет = C + M + Y,**

Где C, M и Y принимают значения от 0% до 100%

## **Формирование цветов в системе RGB**

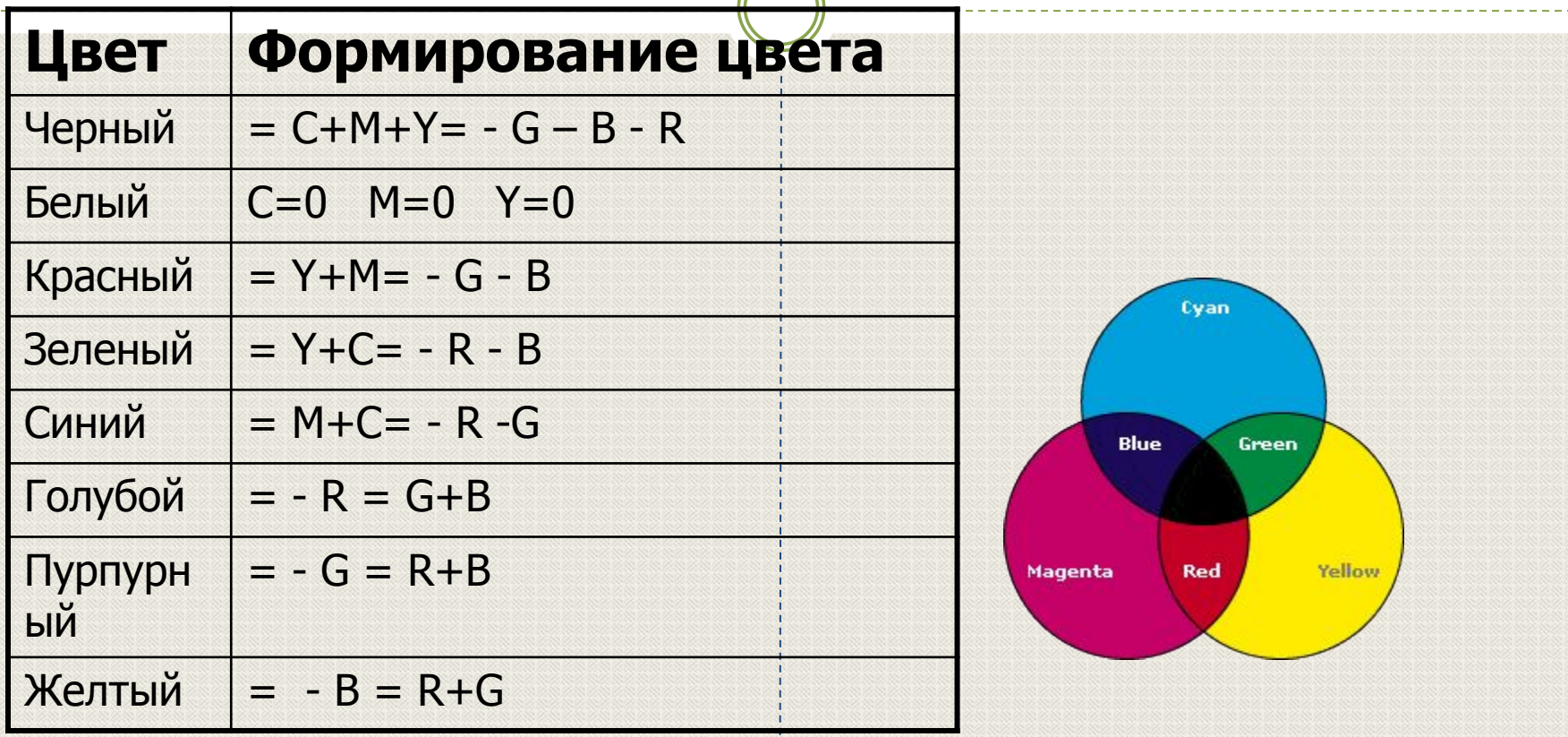

**В системе цветопередачи CMYK палитра цветов формируется путем наложения голубой, пурпурной, желтой и черной красок.**

**Палитра цветов в системе цветопередачи HSB**

Система цветопередачи HSB использует в качестве базовых параметров **Оттенок цвета, Насыщенность, Яркость**

## **В системе цветопередачи HSB палитра цветов формируется путем установки значений оттенка цвета, насыщенности и яркости.**

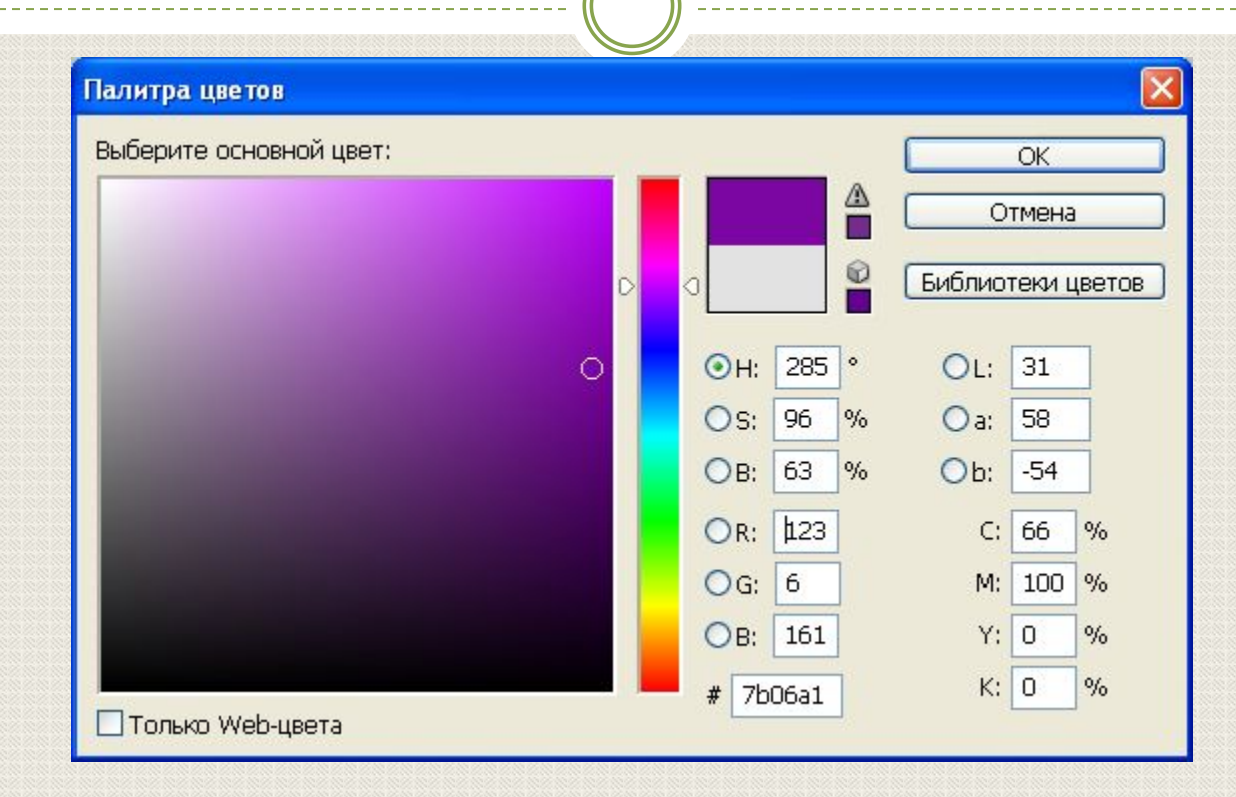

 $\bullet$  *1. Черно-белое (без градаций серого) растровое графическое изображение имеет размер 10 ´10 точек. Какой объем памяти займет это изображение?*

Решение:

Количество точек -100

Так как всего 2 цвета черный и белый. то глубина цвета равна 1  $(2^1 = 2)$ 

Объем видеопамяти равен 100\*1=100 бит

⚫ *2. Для хранения растрового изображения размером 128 x 128 пикселей отвели 4 КБ памяти. Каково максимально возможное число цветов в палитре изображения* Решение:

Определим количество точек изображения. 128\*128=16384 точек или пикселей.

Объем памяти на изображение 4 Кб выразим в битах, так как V=i\*X\*Y вычисляется в битах. 4 Кб=4\*1024=4 096 байт = 4096\*8 бит = 32768 бит

Найдем глубину цвета I = V/(X\*Y)=32768:16384=2

 $N=2<sup>T</sup>$ , где N – число цветов в палитре. N=4

**Ответ: 4**

⚫ *3.Сколько бит видеопамяти занимает информация об одном пикселе на ч/б экране (без полутонов)?*

#### **Решение:**

Если изображение Ч/Б без полутонов, то используется всего два цвета –черный и белый, т.е.  $K=2$ ,  $2^{i}=2$ ,  $i=1$ бит на пиксель.

**^ Ответ: 1 пиксель**

⚫ *4. Сканируется цветное изображение размером 10´10 см. Разрешающая способность сканера 600 dpi и глубина цвета 32 бита. Какой информационный объем будет иметь полученный графический файл.*

#### **Решение:**

**1.** Разрешающая способность сканера 600 dpi (dot per inch — точек на дюйм) означает, что на отрезке длиной 1 дюйм сканер способен различить 600 точек. Переведем разрешающую способность сканера из точек на дюйм в точки на сантиметр:

600 dpi : 2,54 » 236 точек/см (1 дюйм = 2.54 см.)

**2.** Следовательно, размер изображения в точках составит 2360´2360 точек. (умножили на 10 см.)

**3.** Общее количество точек изображения равно: 2360´2360 = 5 569 600

**4.** Информационный объем файла равен: 32 бит ´ 5569600 = 178 227 200 бит » 21 Мбайт **Ответ: 21 Мбайт**

## ⚫ *Достаточно ли видеопамяти объемом 256 Кбайт для работы монитора в режиме 640 ´ 480 и палитрой из 16 цветов?*

#### **Решение:**

Узнаем объем видеопамяти, которая потребуется для работы монитора в режиме 640х480 и палитрой в 16 цветов. V=i\*X\*Y=640\*480\*4 (2<sup>4</sup> =16, глубина цвета равна 4),

V= 1228800 бит = 153600 байт =150 Кб.

150 < 256, значит памяти достаточно.

**^ Ответ: достаточно**

## ⚫ *Страница видеопамяти составляет 16000 байтов. Дисплей работает в режиме 320\*400 пикселей. Сколько цветов в палитре?*

#### **Решение:**

**1.** V=i\*X\*Y – объем одной страницы, V=16000 байт = 128000 бит по условию. Найдем глубину цвета i.

 $I=V/(X*Y)$ .

I=  $128000 / (320*400)=1$ .

**2.** Определим теперь, сколько цветов в палитре. K**=2<sup>i</sup> ,** где **N** – количество цветов, **i** – глубина цвета**. N=2**

#### **Ответ: 2 цвета.**

 $\bullet$  *25. Определить максимально возможную разрешающую способность экрана для монитора с диагональю 15" и размером точки экрана 0,28 мм. (2.49 [3])*

**Решение:**

**1.** Задача сводится к нахождению числа точек по ширине экрана. Выразим **размер диагонали в сантиметрах**. Учитывая ,что 1 дюйм=2,54 см., имеем: 2,54 см • 15 = 38,1 см.

**2.** Определим **соотношение между высотой и шириной экр**ана для часто встречающегося режима экрана 1024х768 точек: 768 : 1024 = 0,75. **3.** Определим **ширину экрана**. Пусть ширина экрана равна **L**, а высота **h**,

 $h: L = 0,75$ , тогда  $h = 0,75L$ .

По теореме Пифагора имеем:  $L^2 + (0.75L)^2 = 38.1^2$  $1,5625$  L<sup>2</sup> = 1451,61  $\mathsf{L}^2 \approx 929$  $L \approx 30,5$  cm. **4.** Количество точек по ширине экрана равно: 305 мм : 0,28 мм = 1089. Следовательно, максимально возможным разрешением экрана монитора является 1024х768.

**Ответ: 1024х768**

http://ru.convdocs.org/docs/index-61780.html

## **Достоинства: Недостатки:**

Растровая графика позволяет создать практически любой рисунок, вне зависимости от сложности.

Распространённость — растровая графика используется сейчас практически везде: от маленьких значков до плакатов.

Высокая скорость обработки сложных изображений, если не нужно масштабирование.

Растровое представление изображения естественно для большинства устройств вводавывода, таких как, мониторы, матричные и струйные принтеры, цифровые фотоаппараты, сканеры.

Большой размер файлов с

простыми изображениями. 35

> Невозможность идеального масштабирования (меняется качество).

Невозможность вывода на печать на плоттер.

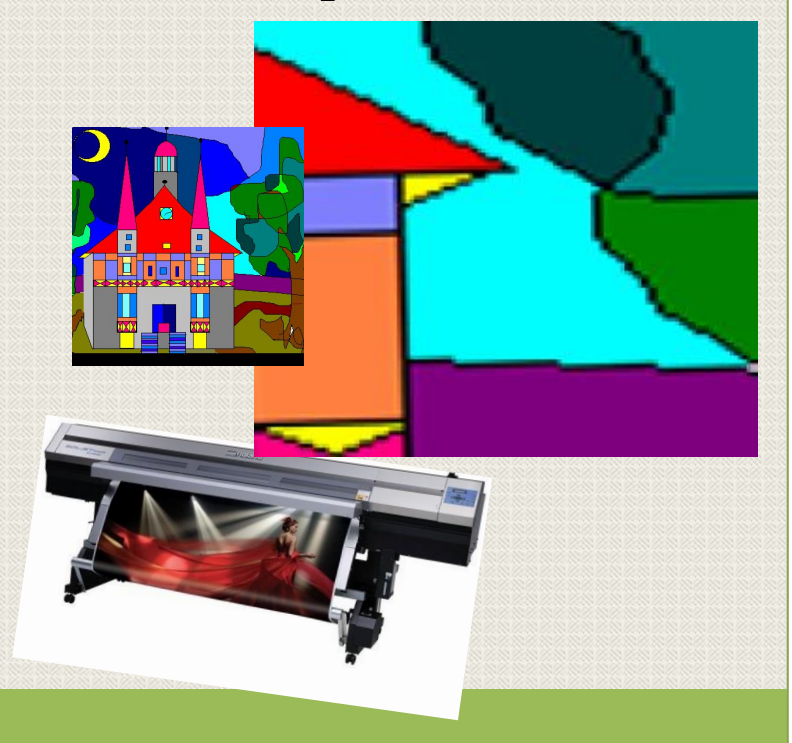

## **Растровые графические редакторы – лучшее средство обработки цифровых фотографий и отсканированных изображений.**

## Paint, Adobe Photoshop, Corel Photo-Paint

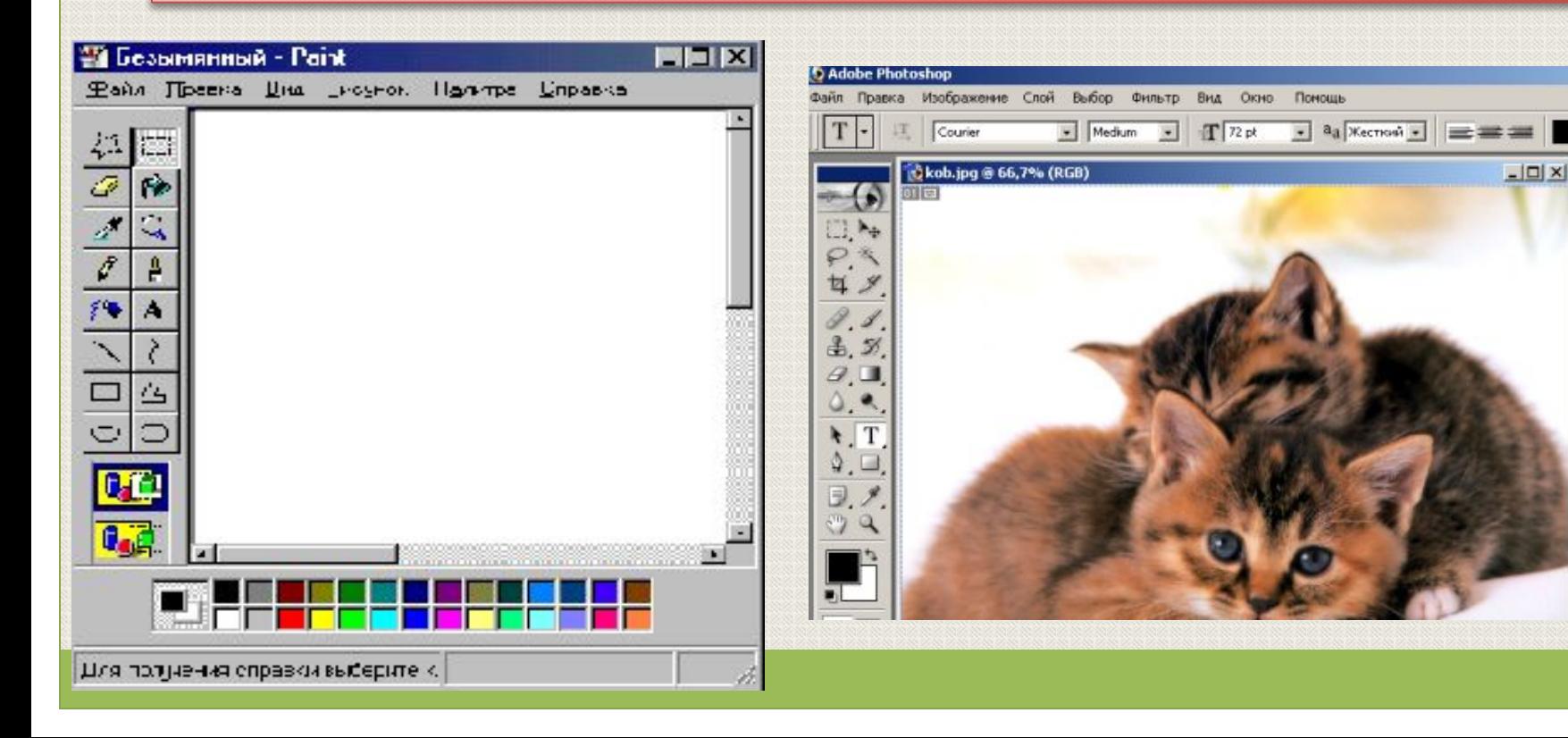

## **Перечень самых известных**

## **<u>ярастровых зредакторов.</u>**

- **1. Microsoft Image Composer**  редактор занимает немного места на диске и очень быстро загружается. Однако для изображений, которые будут использованы в полиграфии, он практически непригоден.
- **2. Adobe Photoshoр**  самый совершенный профессиональный редактор растровой графики и самый популярный. Его область - это обработка готовых изображений, таких как отсканированные фотографии.
- **3. Microsoft Photo Editor**  этот редактор предназначен в основном для работы с фотографиями. **4. Microsoft Paint** - простейший графический редактор. 5. **Corel Painter - очень интересный и мощный растровый** инструмент для художественной обработки
	- изображений.

hotoshop<sub>7.0</sub>

Векторная графика

38

*Векторная графика — (vector) способ представления объектов и изображений в компьютерной графике, основанный на использовании геометрических фигур:*

*Термин «векторная графика» используется в основном в контексте двухмерной компьютерной графики.*

## Составляющие векторной графики

39

•Линии и ломаные линии, •Многоугольники, •Окружности,Эллипсы •Текст.

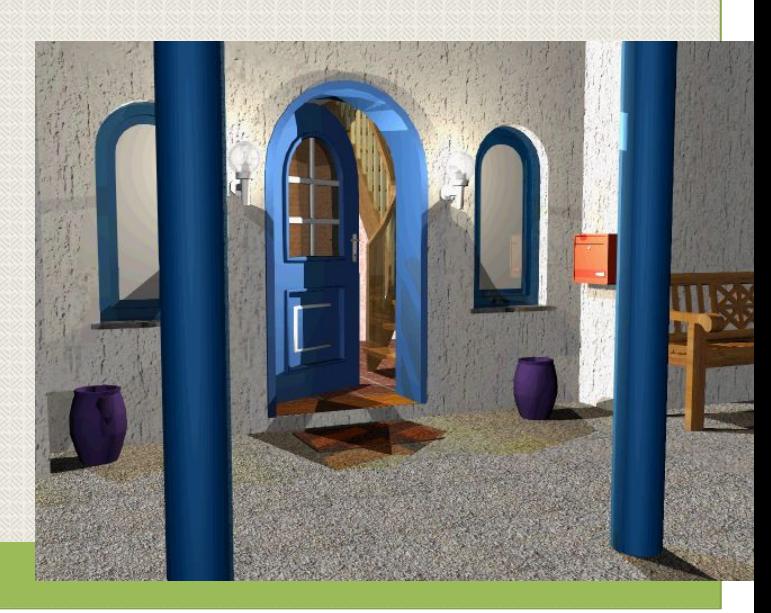

## **Векторное изображение**

 Векторное изображение представляет собой графический объект, состоящий из **элементарных отрезков и дуг (графических примитивов).**  Положение этих элементарных объектов определяется **координатами точек и длиной радиуса.** Для каждой линии указывается ее тип (сплошная, пунктирная, штрих-пунктирная), толщина и цвет. Информация о векторном изображении кодируется как обычная **буквенно-цифровая и обрабатывается специальными программами.**

## **Векторные изображения**

## ⚫ **Совокупность простых элементов: прямых линий, дуг, эллипсов, прямоугольников называют графическими примитивами.**

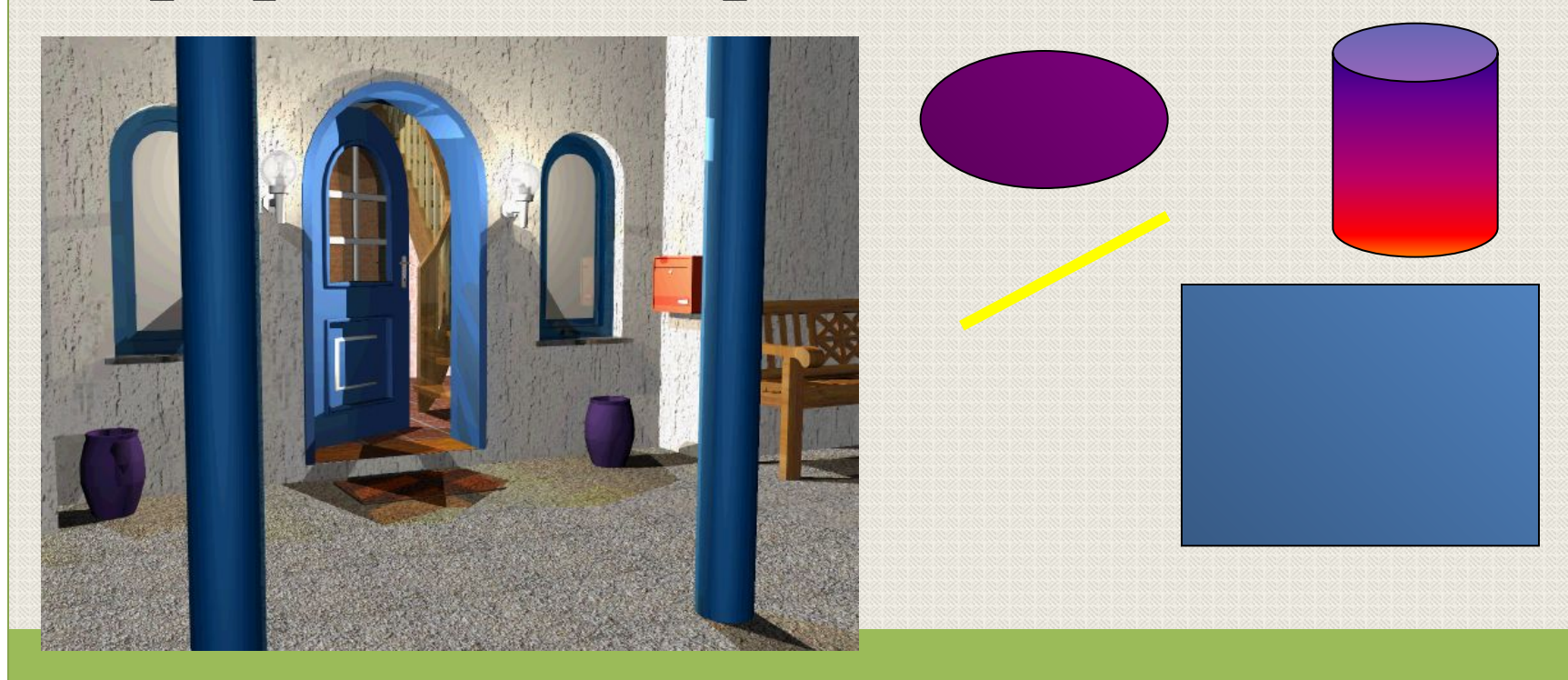

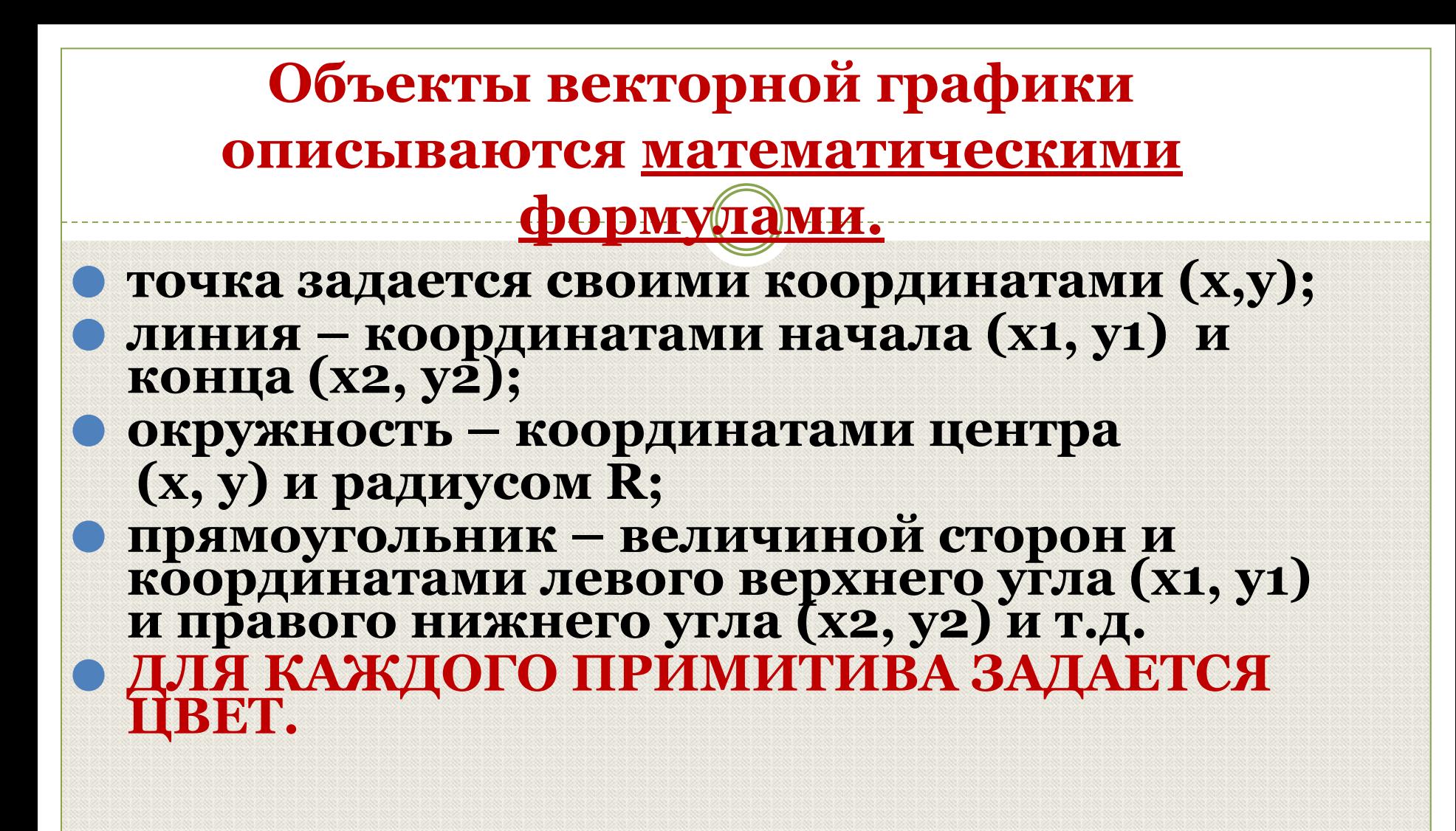

## **Векторные операции**

43

 Векторные графические редакторы, типично, позволяют:

 вращать, перемещать, отражать, растягивать, скашивать, выполнять основные преобразования над объектами, изменять и комбинировать примитивы в более сложные объекты. Более изощрённые преобразования включают булевы операции на замкнутых фигурах: объединение, дополнение, пересечение и т. д.

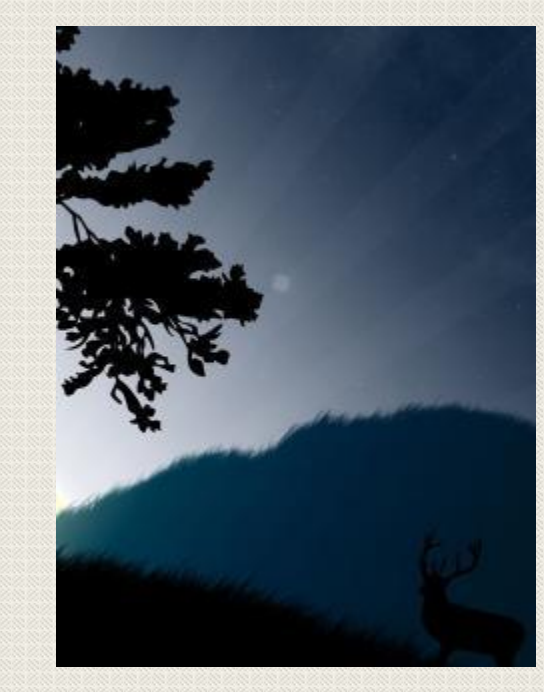

#### **Преимущества векторной графики:**

#### **Фундаментальные недостатки:**

⚫ **Файлы векторного типа имеют относительно небольшие размеры.**

44

- ⚫ **При масштабировании не происходит искажения.**
- ⚫ **Играют огромную роль в компьютерной полиграфии.**
- ⚫ **Формируют шрифты.**

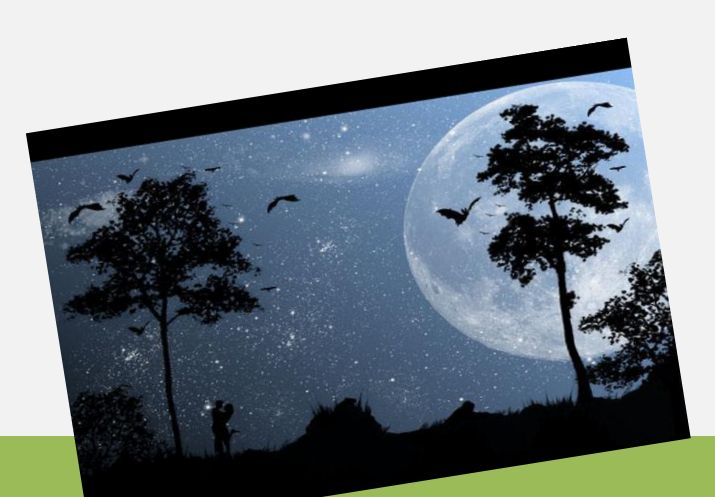

❖ **Не каждый объект может быть легко изображен в векторном виде — для подобного оригинальному изображению может потребоваться очень большое количество объектов и их сложности, что негативно влияет на количество памяти, занимаемой изображением.**

❖ **Перевод векторной графики в растр достаточно прост. Но обратного пути, как правило, нет.**

## **Векторная графика**

⚫ **оптимальное средство для хранения высокоточных графических объектов (чертежей, схем и т.д.), для которых имеет значение сохранение четких и ясных контуров;**

⚫ **изображения формируются из объектов (точка, линия, окружность, прямоугольник и т.д.)**

## **Векторные графические редакторы**

## ⚫ **встроенный графический редактор Word** ⚫ **Corel Draw (универсальный инструмент для создания и редактирования векторной**

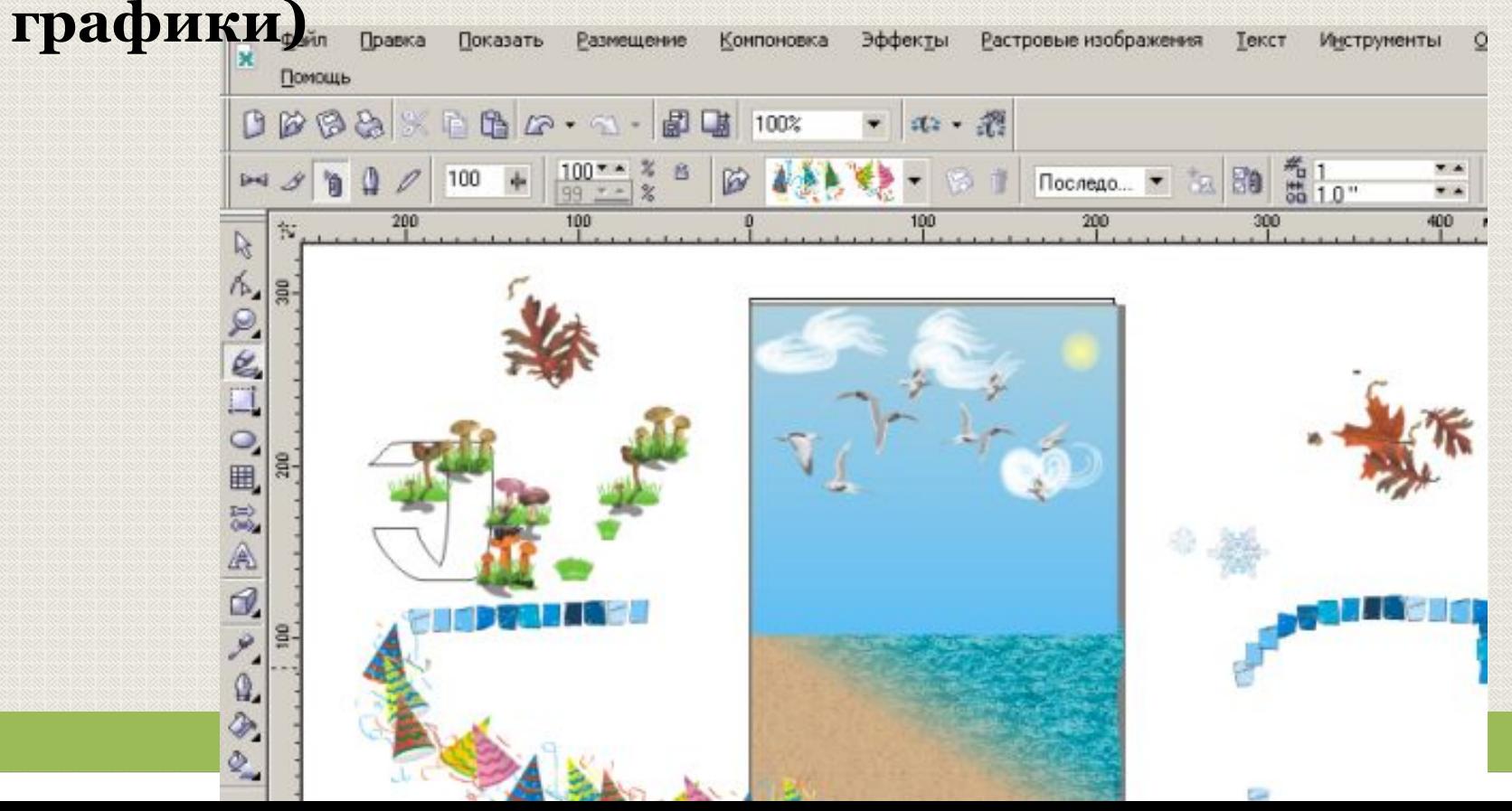

- ⚫ **Различие в представлении графической информации в растровом и векторном форматах существует лишь для графических файлов.**
- ⚫ **При выводе на экран любого изображения в видеопамяти формируется информации растрового типа, содержащая сведения о цвете каждого пикселя.**

### **ЗАКЛЮЧЕНИЕ**

Есть две основные категории изображений: **растровые** и **векторные.** 

48

Vector

Bitmap

Int. May contain trace elem

Ice Cream

7x Magnification

Растровые изображения состоят из множества точек - пикселов. Каждый пиксель имеет свой цвет и заданное положение в структуре изображения. При увеличении растрового изображения пикселы деформируются, и изображение может превращаться в увеличенную карикатуру исходного.

Векторные изображения формируют объекты. По сути, они состоят из линий и кривых, которые можно рассчитать математически. По этой причине векторные изображения можно увеличивать или уменьшать до произвольных величин, при этом они всегда остаются пропорциональными копиями исходного изображения, с сохраненной исходной четкостью.